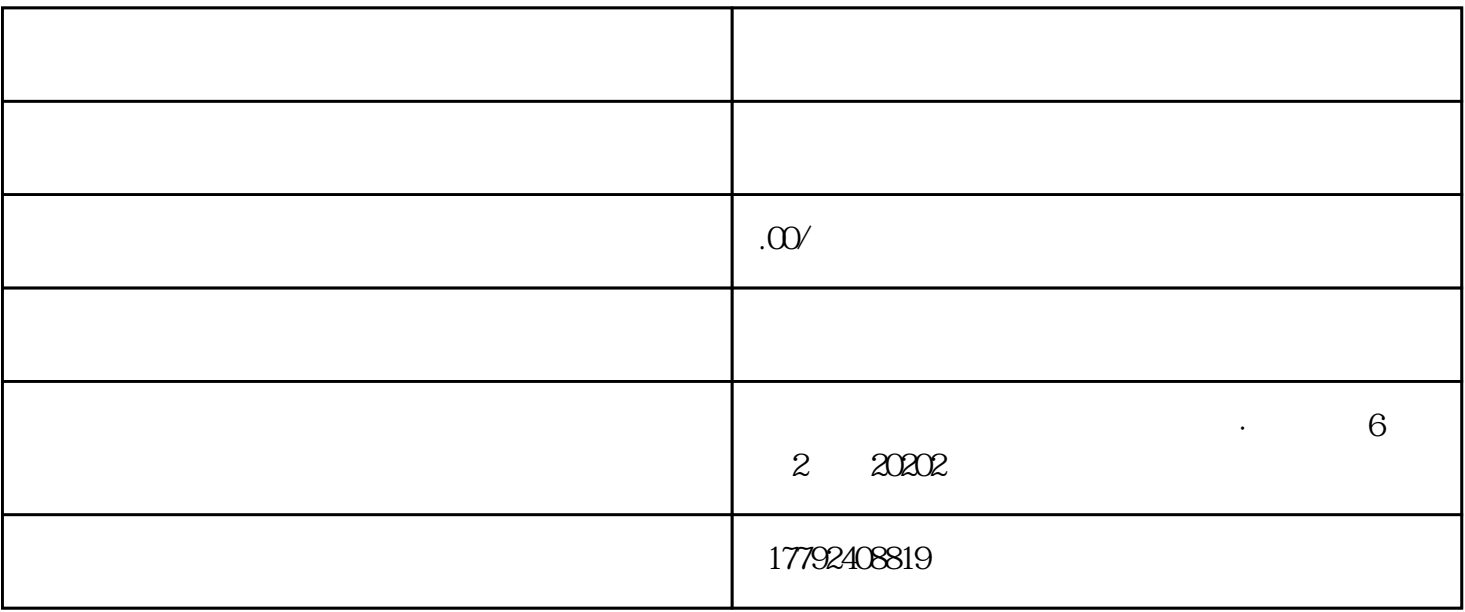

,同样可以向海关申请进出[口经营权](https://baike.so.com/doc/6022548-6235545.html)。获得进出口经营权后必须每年参加年审。

- $1.$
- $2.$
- 
- $3.$
- $4.$
- 
- $5.$
- 
- $7.$

 $6.$